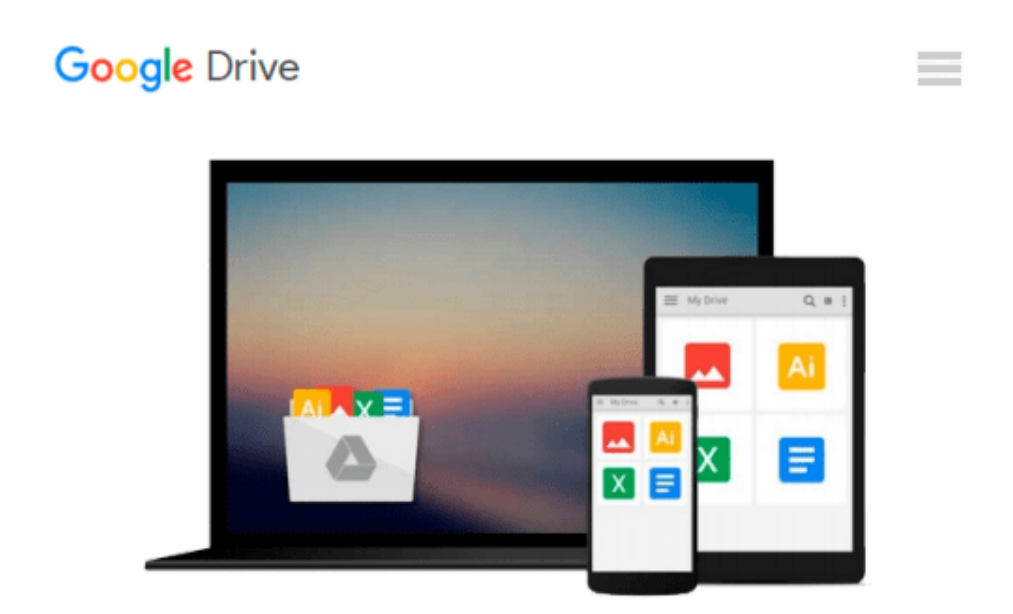

# **Digital Image Processing Using MATLAB - International Economy Edition**

*Richard E. Woods, Steven L. Eddins Rafael C. Gonzalez*

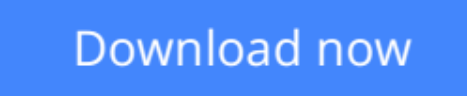

[Click here](http://zonebook.me/go/read.php?id=B0119JUMN0) if your download doesn"t start automatically

## **Digital Image Processing Using MATLAB - International Economy Edition**

Richard E. Woods, Steven L. Eddins Rafael C. Gonzalez

**Digital Image Processing Using MATLAB - International Economy Edition** Richard E. Woods, Steven L. Eddins Rafael C. Gonzalez \*\*\*\*\* International Edition \*\*\*\*\*

**[Download](http://zonebook.me/go/read.php?id=B0119JUMN0)** [Digital Image Processing Using MATLAB - Internatio ...pdf](http://zonebook.me/go/read.php?id=B0119JUMN0)

**[Read Online](http://zonebook.me/go/read.php?id=B0119JUMN0)** [Digital Image Processing Using MATLAB - Internat ...pdf](http://zonebook.me/go/read.php?id=B0119JUMN0)

#### **From reader reviews:**

#### **Anthony Russell:**

This book untitled Digital Image Processing Using MATLAB - International Economy Edition to be one of several books in which best seller in this year, that is because when you read this reserve you can get a lot of benefit into it. You will easily to buy that book in the book retail outlet or you can order it by way of online. The publisher on this book sells the e-book too. It makes you easier to read this book, since you can read this book in your Mobile phone. So there is no reason to your account to past this e-book from your list.

#### **Howard Martinez:**

The e-book with title Digital Image Processing Using MATLAB - International Economy Edition contains a lot of information that you can learn it. You can get a lot of help after read this book. This book exist new expertise the information that exist in this e-book represented the condition of the world currently. That is important to yo7u to learn how the improvement of the world. This book will bring you with new era of the glowbal growth. You can read the e-book with your smart phone, so you can read that anywhere you want.

#### **Anthony Wood:**

A lot of people always spent their very own free time to vacation or perhaps go to the outside with them friends and family or their friend. Were you aware? Many a lot of people spent they will free time just watching TV, or perhaps playing video games all day long. If you want to try to find a new activity here is look different you can read the book. It is really fun for you. If you enjoy the book that you simply read you can spent all day long to reading a e-book. The book Digital Image Processing Using MATLAB - International Economy Edition it is rather good to read. There are a lot of those who recommended this book. These folks were enjoying reading this book. In case you did not have enough space bringing this book you can buy the particular e-book. You can m0ore quickly to read this book from a smart phone. The price is not too costly but this book features high quality.

#### **Joyce Hazel:**

This Digital Image Processing Using MATLAB - International Economy Edition is brand-new way for you who has fascination to look for some information as it relief your hunger of information. Getting deeper you upon it getting knowledge more you know or perhaps you who still having bit of digest in reading this Digital Image Processing Using MATLAB - International Economy Edition can be the light food for yourself because the information inside this particular book is easy to get by means of anyone. These books develop itself in the form that is reachable by anyone, yes I mean in the e-book web form. People who think that in guide form make them feel drowsy even dizzy this e-book is the answer. So there is no in reading a book especially this one. You can find what you are looking for. It should be here for anyone. So , don't miss the idea! Just read this e-book kind for your better life and also knowledge.

**Download and Read Online Digital Image Processing Using MATLAB - International Economy Edition Richard E. Woods, Steven L. Eddins Rafael C. Gonzalez #0RCPGS7FB5J**

## **Read Digital Image Processing Using MATLAB - International Economy Edition by Richard E. Woods, Steven L. Eddins Rafael C. Gonzalez for online ebook**

Digital Image Processing Using MATLAB - International Economy Edition by Richard E. Woods, Steven L. Eddins Rafael C. Gonzalez Free PDF d0wnl0ad, audio books, books to read, good books to read, cheap books, good books, online books, books online, book reviews epub, read books online, books to read online, online library, greatbooks to read, PDF best books to read, top books to read Digital Image Processing Using MATLAB - International Economy Edition by Richard E. Woods, Steven L. Eddins Rafael C. Gonzalez books to read online.

### **Online Digital Image Processing Using MATLAB - International Economy Edition by Richard E. Woods, Steven L. Eddins Rafael C. Gonzalez ebook PDF download**

**Digital Image Processing Using MATLAB - International Economy Edition by Richard E. Woods, Steven L. Eddins Rafael C. Gonzalez Doc**

**Digital Image Processing Using MATLAB - International Economy Edition by Richard E. Woods, Steven L. Eddins Rafael C. Gonzalez Mobipocket**

**Digital Image Processing Using MATLAB - International Economy Edition by Richard E. Woods, Steven L. Eddins Rafael C. Gonzalez EPub**